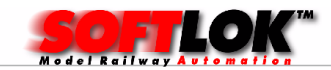

# Computer voor SOFTLOK

## Beste **SOFTLOK** gebruikers!

Vele gebruikers werken nog met de ISA kaarten die als terugmeldsysteem wordt gebruikt. De hedendaagse computers hebben helaas deze ISA sloten (bruin) niet meer maar alleen de PCI sloten (wit). Bent u toe aan een andere computer dan is het mogelijk om toch een moderne nieuwe computer aan te schaffen die naast 5 PCI sloten ook nog 2 ISA sloten heeft, bovendien is deze PC ook nog voorzien van 4 Com. poorten. Kortom de ideale PC voor SOFTLOK.

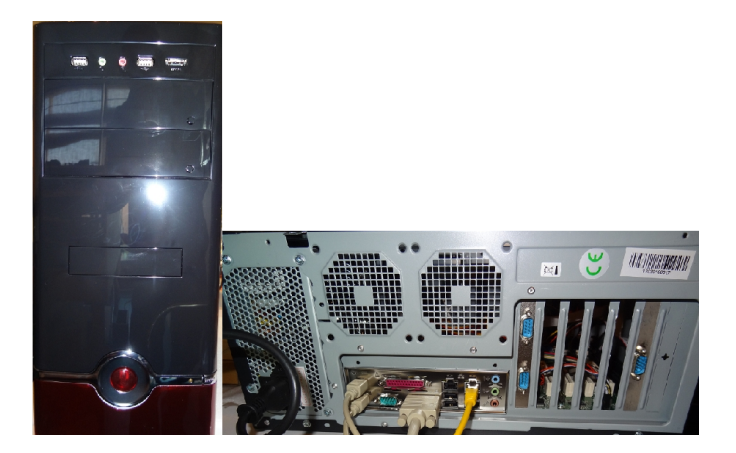

Met deze PC kan je de maximale configuratie maken; 696 terugmeldingen, 3 digitaalsystemen, koppeling met een 2<sup>e</sup> PC.

Deze PC is voorzien met een harde schijf van 2 partities:

- 1) DOS
- 2) Windows XP of Windows7

SOFTLOK is van in principe een DOS programma en draait 2x zo snel onder DOS dan onder Windows. Dit is voornamelijk belangrijk als de modelbaan On-Line is met de computer, voor data invoer is dit niet belangrijk en kan **SOFTLOK** ook goed onder Windows XP werken. Soms is dit nog handiger om even snel om te schakelen naar iets anders, of om gegevens uit te printen.

Modelbaan Automatisering 2019 **Blad-1** Blad-1

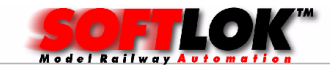

### Optimale Computer voor SOFTLOK

De juiste inrichting van een PC is niet voor iedereen weggelegd om dit zelf te realiseren. Deze computer is compleet geassembleerd met besturingssysteem om uw modelbaan perfect te besturen. Was voorheen een PC met een snelheid van 100 Mhz (Pentium I) voldoende om een grote modelbaan aan te sturen, door het gebruik van het EMS geheugen (waardoor SOFTLOK meer functionaliteit inmiddels heeft) is dit niet meer voldoende. Nu kan je beter een PC vanaf 400 Mhz of meer kiezen.

## Wat is verder bijzonder aan deze computer?

Naast de hierboven geschreven aanwezige hardware is de computer zo ingesteld dat na het starten van de computer er een keuze gemaakt kan worden om direct naar DOS te gaan of Windows. Wordt de keuze voor DOS gemaakt dan verschijnt er een keuze menu. Je hoeft dus zelf geen commando's in te voeren om acties uit te voeren, maar net zoals u misschien gewend met Windows alles met de muis aan klikken of met het toetsenboard, zo werkt het ook met SOFTLOK.

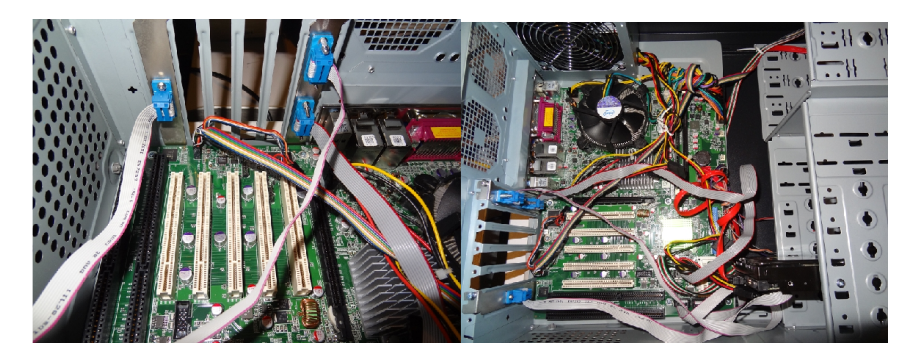

Technische gegevens: Ultieme SOFTLOK PC

Processor : Intel Core 2 Duo met 2 GB RAMM DDR-3 1333 Mainboard IMBA-G412ISA, FSB 1333 Mhz Sleuven: 1x ISA, 1X ISA of PCI, 4x PCI, PCIE (voor optionele Grafische kaart) HD SATA > 160 GB 2x Netwerk aansluiting 6x Seriële poort (Com 1…6), waarvan één RS485/ RS422

#### Modelbaan Automatisering 2019 **Blad-2** Blad-2

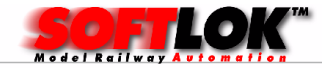

1x parallelle poort 2x USB voorzijde 1X SATA voorzijde 4x USB achterzijde USB ook geschikt voor DOS (toetsenboard, muis, geheugen stick) Toetsenboard, Optische muis

Voor geïnstalleerd met DOS 7.1 en WindowsXP (Sp3) of Windows 7 (geschikt voor internet in XP)

#### Opties:

4 GB i.p.v. 2 GB DVD-RW / CD-RW USB extern diskette loopwerk SSD schijf i.p.v. HD Monitor

iformeer naar de mogelijkhed<mark>e</mark>n!

Prijs is op aanvraag (gezien de mogelijke configuraties)

ruikte Desktop of laptop nodig voor de modelbaan,

Modelbaan Automatisering 2019 Modelbaan Automatisering 2019